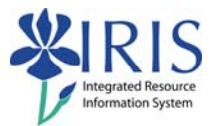

# **BW BEX Naming Standards** for Power Users

#### **Table of contents**

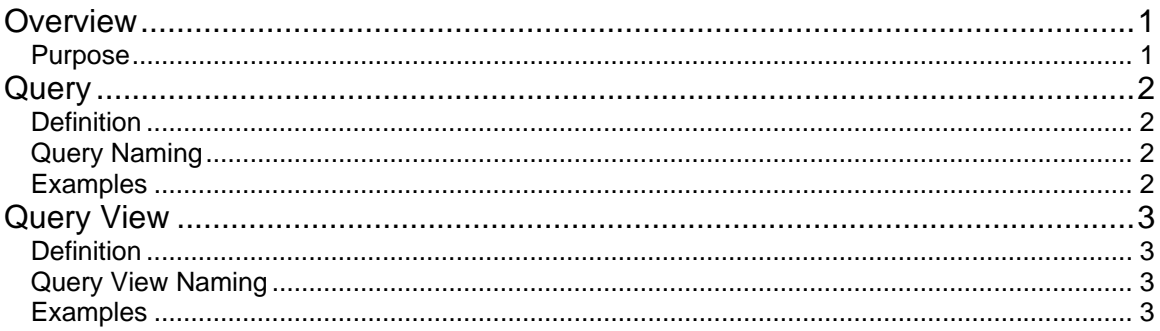

#### **Overview**

- **Purpose** The purpose of defining strict naming standards for BW objects is to ensure the University is consistent in the approach to creating and identifying objects in the BW system. The following BW objects are covered by this document:
	- Query Naming
	- Query View Naming

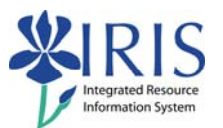

### **Query**

*Definition*  A query is a data evaluation based on the selection of characteristics and key figures. Queries can be configured according to the way you want to view and navigate through data. Users define queries to analyze the data from an InfoProvider.

*Query Naming*  As queries are created specific to an InfoProvider (InfoCube, ODS, Master Data, etc.), it is advisable to identify the respective InfoProvider in the technical name for easy identification. The standard SAP naming convention is as follows:

*Ycube\_userid\_nnnn* 

- *cube* = InfoProvider Name
- *userid* = *Active Directory Services userid*
- ◆ *nnnn* = four-digit sequential number

Customized queries should use sequential numbers in the range 5000 to 9999. If the InfoProvider and query are copies of standard SAP content the sequential number should be maintained for the query.

NB. This definition results in custom queries beginning with **Y**.

#### *Examples*

- 1. A custom query for infocube **ZSD\_C04** has the technical name **YZSD\_C04\_BKMCC03\_5000**. (Standard InfoCube, Custom Query)
- 2. A custom query for infocube **ZIC\_C50** would have the technical name **YZID\_C50\_BKMCC03\_5000**. (Custom InfoCube, Custom Query)
- 3. A custom query for infocube **ZCCA\_C02** would have the technical name **YZCCA\_C02\_C01\_BKMCC03\_5000**. (Copied InfoCube, Custom Query)

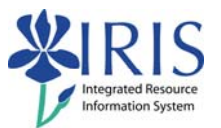

## **Query View**

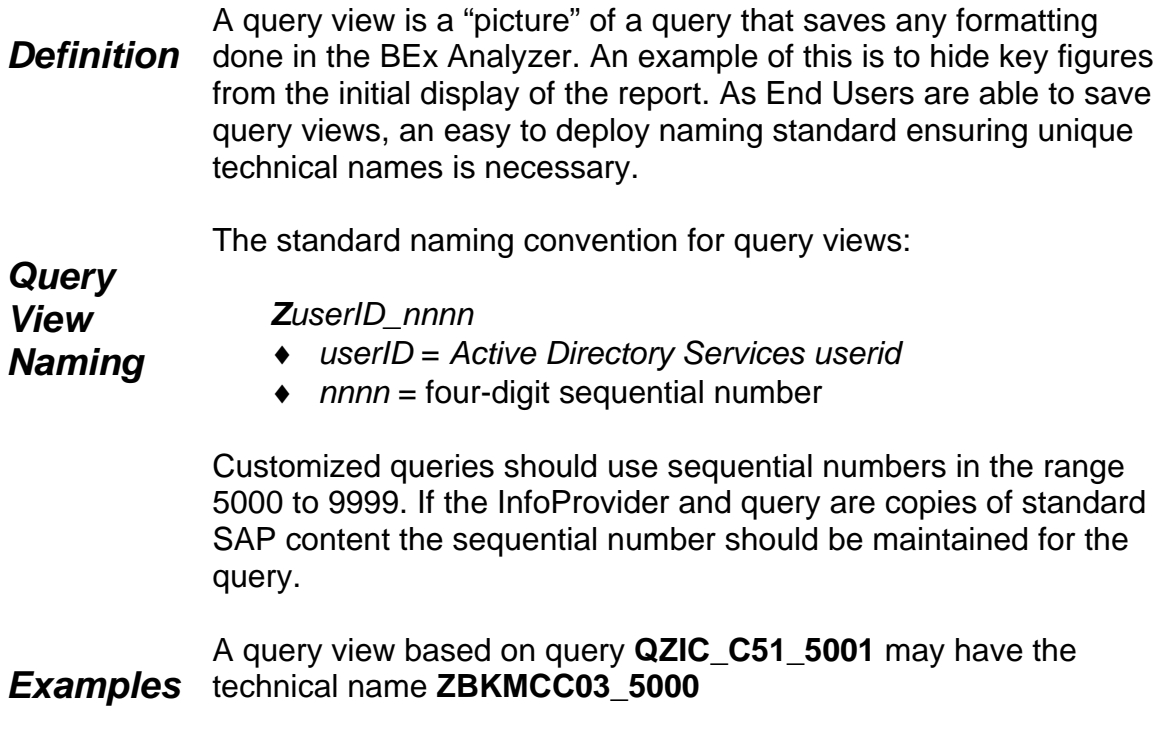